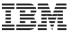

# z/VSE Security – Best Practices

# Ingo Franzki, IBM

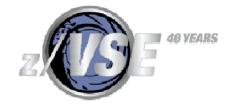

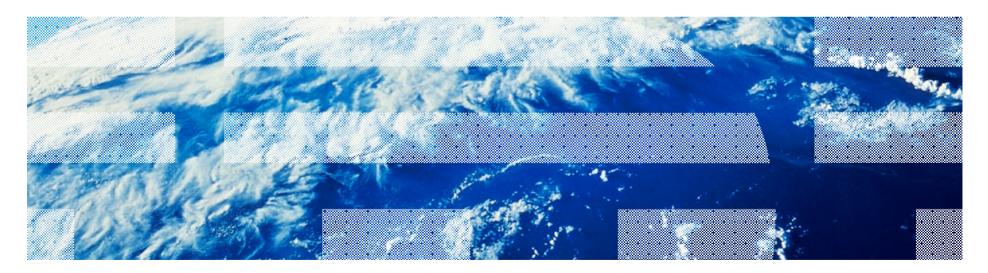

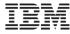

#### **Trademarks**

The following are trademarks of the International Business Machines Corporation in the United States, other countries, or both.

Not all common law marks used by IBM are listed on this page. Failure of a mark to appear does not mean that IBM does not use the mark nor does it mean that the product is not actively marketed or is not significant within its relevant market.

Those trademarks followed by ® are registered trademarks of IBM in the United States; all others are trademarks or common law marks of IBM in the United States.

#### For a complete list of IBM Trademarks, see <a href="www.ibm.com/legal/copytrade.shtml">www.ibm.com/legal/copytrade.shtml</a>:

\*, AS/400®, e business(logo)®, DBE, ESCO, eServer, FICON, IBM®, IBM (logo)®, iSeries®, MVS, OS/390®, pSeries®, RS/6000®, S/30, VM/ESA®, VSE/ESA, WebSphere®, xSeries®, z/OS®, zSeries®, z/VM®, System i, System i5, System p, System p5, System x, System z, System z9®, BladeCenter®

#### The following are trademarks or registered trademarks of other companies.

Adobe, the Adobe logo, PostScript, and the PostScript logo are either registered trademarks or trademarks of Adobe Systems Incorporated in the United States, and/or other countries. Cell Broadband Engine is a trademark of Sony Computer Entertainment, Inc. in the United States, other countries, or both and is used under license therefrom.

Java and all Java-based trademarks are trademarks of Sun Microsystems, Inc. in the United States, other countries, or both.

Microsoft, Windows, Windows NT, and the Windows logo are trademarks of Microsoft Corporation in the United States, other countries, or both.

Intel, Intel logo, Intel Inside, Intel Inside logo, Intel Centrino, Intel Centrino logo, Celeron, Intel Xeon, Intel SpeedStep, Itanium, and Pentium are trademarks or registered trademarks of Intel Corporation or its subsidiaries in the United States and other countries.

UNIX is a registered trademark of The Open Group in the United States and other countries.

Linux is a registered trademark of Linus Torvalds in the United States, other countries, or both.

ITIL is a registered trademark, and a registered community trademark of the Office of Government Commerce, and is registered in the U.S. Patent and Trademark Office.

IT Infrastructure Library is a registered trademark of the Central Computer and Telecommunications Agency, which is now part of the Office of Government Commerce.

#### Notes

Performance is in Internal Throughput Rate (ITR) ratio based on measurements and projections using standard IBM benchmarks in a controlled environment. The actual throughput that any user will experience will vary depending upon considerations such as the amount of multiprogramming in the user's job stream, the I/O configuration, the storage configuration, and the workload processed. Therefore, no assurance can be given that an individual user will achieve throughput improvements equivalent to the performance ratios stated here.

IBM hardware products are manufactured from new parts, or new and serviceable used parts. Regardless, our warranty terms apply.

All customer examples cited or described in this presentation are presented as illustrations of the manner in which some customers have used IBM products and the results they may have achieved. Actual environmental costs and performance characteristics will vary depending on individual customer configurations and conditions.

This publication was produced in the United States. IBM may not offer the products, services or features discussed in this document in other countries, and the information may be subject to change without notice. Consult your local IBM business contact for information on the product or services available in your area.

All statements regarding IBM's future direction and intent are subject to change or withdrawal without notice, and represent goals and objectives only.

Information about non-IBM products is obtained from the manufacturers of those products or their published announcements. IBM has not tested those products and cannot confirm the performance, compatibility, or any other claims related to non-IBM products. Questions on the capabilities of non-IBM products should be addressed to the suppliers of those products.

Prices subject to change without notice. Contact your IBM representative or Business Partner for the most current pricing in your geography.

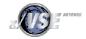

<sup>\*</sup> All other products may be trademarks or registered trademarks of their respective companies

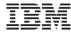

### Security requirements

- § Security requirements are increasing in today's world
  - Data security
  - Data integrity
  - Keep long-term data audit-save
- § The number of attacks increase daily
  - Industrial spying
  - Security exploits, Denial-of-Service attacks
  - Spam, Phishing, ...
- § Not paying attention to security requirements can be very expensive
  - Your data is the heart of your company
  - Loosing your customer data is a disaster
  - You can loose customers
- § IT Security gets more and more important
  - You need to consider the whole IT Environment not only single systems

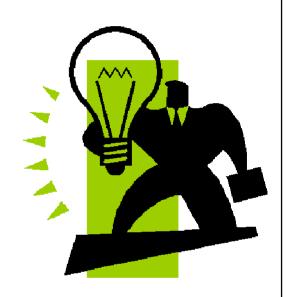

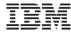

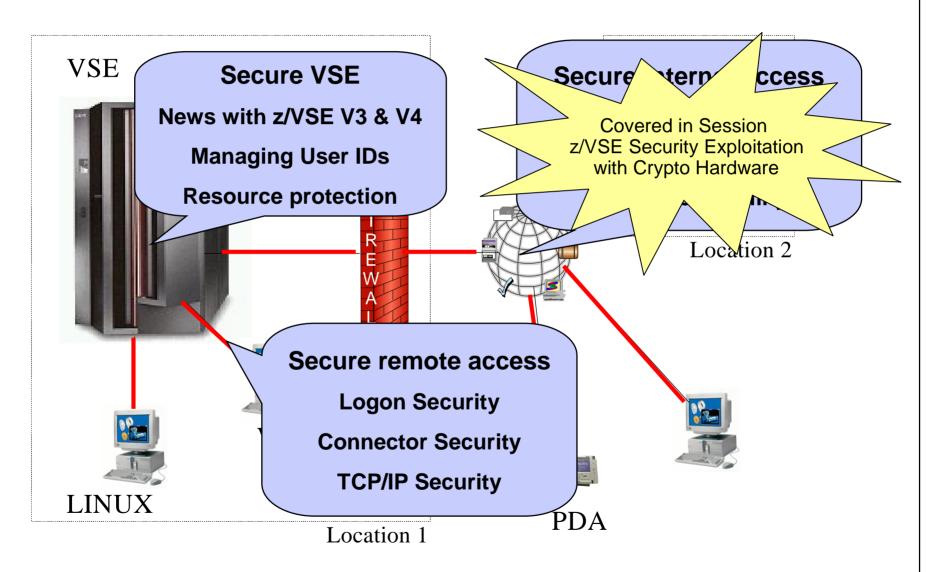

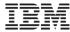

- § Security is very important
  - Restrict access to systems
  - Keep secrets
  - Prove identity of users
  - Prevent data modification

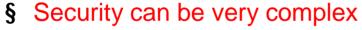

- In an heterogeneous environment
- A lot of different servers and technologies

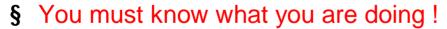

Incomplete security setup can be more dangerous than NO security

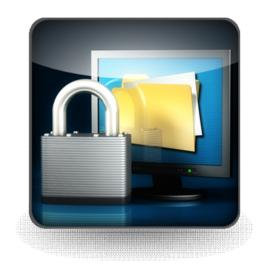

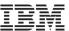

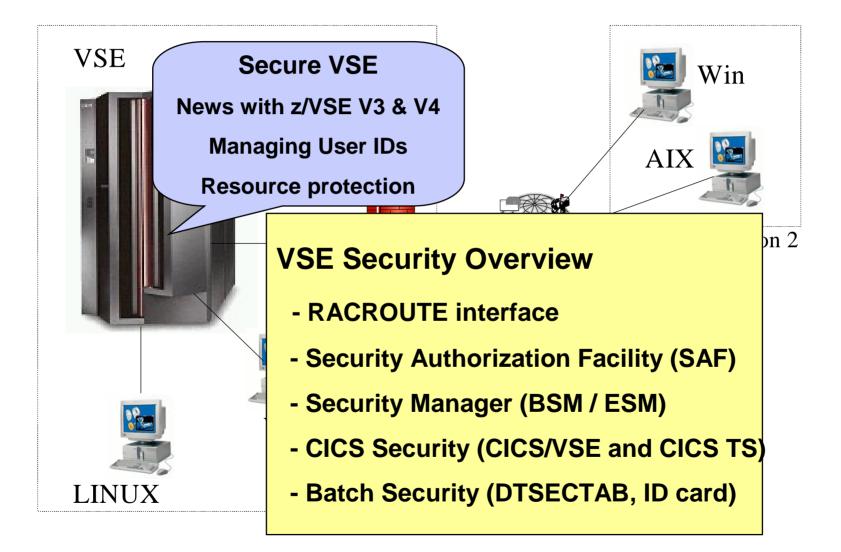

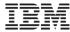

### Why secure VSE?

- § Prevent unauthorized access to VSE and data
  - –Keep secret data secret
  - Data modification by unauthorized users
- § Prevent users from damaging the VSE system (maybe by accident)
  - -Deletion of members or entries
  - -Submission of jobs

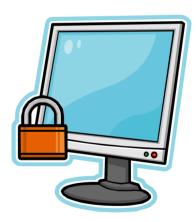

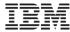

### **VSE Security Components**

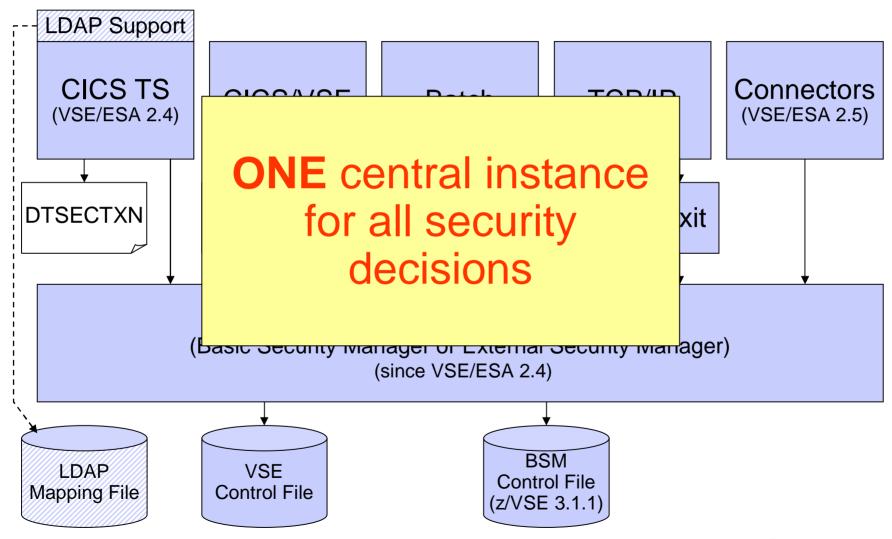

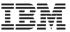

## Security Managers – BSM & ESM

### **Basic Security Manager (BSM)**

- § Part of VSE Central Functions
- § Sign on Security
- § Transaction Security
- § Resource Security

### **External Security Manager (ESM)**

- § CA-Top Secret
- § BIM Alert
- § Vendor

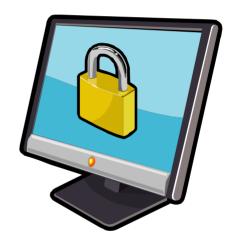

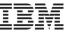

### Security Authorization Facility (SAF) and Basic Security Manager

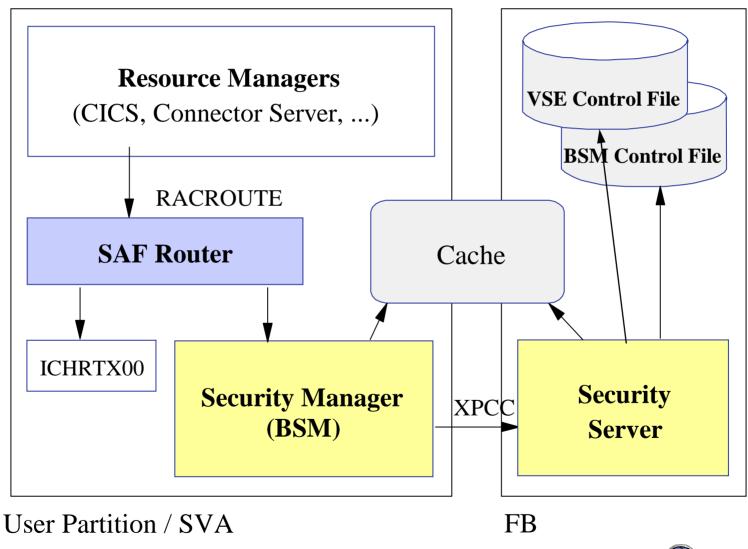

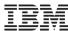

### Basic Security Manager - New with z/VSE 3.1.1

- § New BSM repository
  - BSM Control File (VSAM file)
  - Maintains a copy in data space for performance reasons
  - Replaces DTSECTXN
- § New resource classes (see next foil)
- § Description field for all profiles (20 characters)
- § User groups
  - User IDs can be added (connected) into a group
  - Permission can be granted based on groups or individual users
  - Replaces the security classes concept for CICS
- § Password rules can be changed by command
- § New admin functions
  - BSTADMIN (console or batch)
  - Interactive Interface Dialogs (28x)

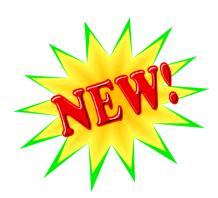

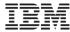

### Basic Security Manager - New with z/VSE 3.1.1

#### § New resource classes

-TCICSTRN - Transactions (as on VSE/ESA 2.7)

–MCICSPPT - Application programs

-FCICSFCT - Files

-JCICSJCT - Journals

-SCICSTST - Temporary storage queues

–DCICISDCT - Transient data queues

–ACICSPCT - Transactions (CICS START)

-APPL - Applications

-FACILITY - Miscellaneous resources

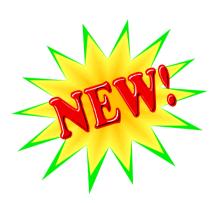

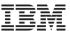

### Basic Security Manager - New with z/VSE 4.1

#### Audit-Logging and Reporting:

- § All access attempts to protected resources can be logged
  - Allowed access as well as disallowed access
- § Possible attacks can be detected
  - E.g. multiple logon attempts with invalid password
- § You can comprehend who did when access which resource
- § Analysis can be done using a reporting tool
  - Summary report
  - Detailed report of all access attempts
- § Uses the CICS DMF Tool
  - Creates SMF records containing logging information
- § New with z/VSE 4.2:
  - Logging of important BSTADMIN commands

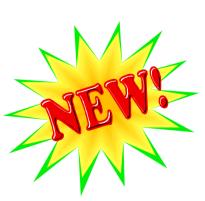

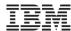

### Audit-Logging and Reporting

To activate logging for a specific resource, you need to specify the AUDIT option (BSTADMIN) on the resource profile

- - audit-level:

**ALL:** Specifies that all authorized accesses and detected unauthorized access attempts should be logged.

**FAILURES:** Specifies that all detected unauthorized access attempts should be logged (the Default).

**SUCCESS:** Specifies that all access attempts that were authorized should be logged.

**NONE:** Specifies that no logging should be done.

access-level:

**ALTER:** Logs ALTER access-level attempts only.

**READ:** Logs access attempts at any level. READ is the default value if the access-level is omitted.

**UPDATE:** Logs access attempts at the UPDATE and ALTER level.

**Note:** You should use the auditing function with care. It will increase the BSM and DMF processing and might negatively affect the performance of your z/VSE system!

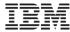

## Audit-Logging and Reporting

```
BSM Report - Listing of Process Records
05.081 09:35:32
               *Job/User
Date
     Time
                 Name
05.076 12:26:06 SYSA
                                      1 8 Job=(CICSICCF) - User verification: Sucessful termination
                                           Auth=(None), Reason=(None)
                 AUGUST: WONG
                                      1 1 Job=(CICSICCF) - User verification: Invalid password
05.076 12:26:12 HUGO
                 HUGO MAYER
                                          Auth=(None), Reason=(User ve rification failure)
                                      1 θ Job=(CICSICCF) - User verification: Sucessful initiation / logon
05.076 12:26:17 HUGO
                 HUGO MAYER
                                           Auth=(None),Reason=(None)
                                      2 1 Job=(CICSICCF) - Resource access: Insufficient authority
05.076 12:26:17 HUGO
                 HUGO MAYER
                                           Auth=(Normal), Reason=(Audit options)
                                           Resource=CESN, Intent=Read, Allowed=None, Resource class=TCICSTRN, GenProf=CES
                                      1 8 Job=(CICSICCF) - User verification: Sucessful termination
05.076 12:26:18 HUGO
                 HUGO MAYER
                                           Auth=(None),Reason=(None)
                                      1 θ Job=(PAUSEBG ) - User verification: Sucessful initiation / logon
05.076 12:26:29
                SYSA
                 AUGUST WONG
                                           Auth=(None)_Reason=(None)
                                      2 θ Job=(PAUSEBG ) - Resource access: Sucessful access
05.076 12:26:30
                SYSA
                                           Auth=(Administrator), Reason=(Administrator)
                 AUGUST WONG
                                           Resource=MYAPPL.MYPRINT.Intent=Read.Allowed=Read.Resource class=FACILITY
05.076 12:26:33 SYSA
                                      1 8 Job=(PAUSEBG ) - User verification: Sucessful termination
                                           Auth=(None)_Reason=(None)
                 AUGUST WONG
```

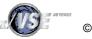

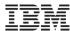

## Audit-Logging and Reporting

| 05.081 09:35:32                            |                       | BSM Report - Listing of User Summary |           |            |             |       |        |       |       |
|--------------------------------------------|-----------------------|--------------------------------------|-----------|------------|-------------|-------|--------|-------|-------|
|                                            |                       |                                      |           |            | Resou       | rce S | tatist | 1 c s |       |
| User/                                      | Name                  | Job/Logon                            |           |            |             | I n   | tents  |       |       |
| *Job                                       |                       | Success Viola                        | tion      | Success V  | iolation    | Alter | Update | Read  | Total |
| HUGO                                       | HUGO MAYER            | 1                                    | 1         | Θ          | 1           | θ     | θ      | 1     | 1     |
| SYSA                                       | AUGUST WONG           | 1                                    | Θ         | 1          | θ           | θ     | θ      | 1     | 1     |
| 05.081 0                                   | 9:35:32               | BS                                   | M Report  | - Listing  | of Resource |       |        |       |       |
|                                            |                       |                                      |           |            | -           | I n   | tents  |       |       |
| Resource Name                              |                       |                                      |           | Success V  | iolation    | Alter | Update | Read  | Total |
|                                            | FACILITY              |                                      |           |            |             |       |        |       |       |
| MYAPPL.MYPRINT                             |                       |                                      |           | 1          | 9           | 0     | 9      | 18    | 1     |
|                                            | TCICSTRN              |                                      |           |            |             |       |        |       |       |
| CESN                                       |                       |                                      |           | θ          | 1           | θ     | θ      | 1     | 1     |
| 05.081 0                                   | 9:35:32               | BS                                   | M Report  | - General  | Summary     |       |        |       |       |
| Process                                    | records:              |                                      | 8         |            |             |       |        |       |       |
|                                            |                       | Jo                                   | b / Logon | Statisti   | cs          |       |        |       |       |
| Total Job/Logon/Logoff                     |                       |                                      | 6         |            |             |       |        |       |       |
| Total Job/Logon successes                  |                       |                                      | 5         |            |             |       |        |       |       |
| Total Job/Logon violations                 |                       |                                      | 1         |            |             |       |        |       |       |
| Total Job/Logon attempts by undefined user |                       |                                      | 9 2       |            |             |       |        |       |       |
| Total Jo                                   | b/Logon successful te | erminations                          | 2         |            |             |       |        |       |       |
|                                            |                       |                                      | source St | atistics - |             |       |        |       |       |
| Total resource accesses (all events)       |                       |                                      | 2         |            |             |       |        |       |       |
| Total resource access successes            |                       |                                      | 1         |            |             |       |        |       |       |
| Total resource access violations           |                       | ons                                  | 1         |            |             |       |        |       |       |

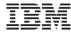

#### Password rules

- § Password rules can be changed
  - Use BSTADMIN

PERFORM PASSWORD HISTORY | NOHISTORY LENGTH(5) REVOKE(4) WARNING(3)

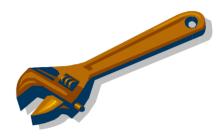

- HISTORY: a password history is maintained
- LENGTH: minimum password length of password
- WARNING: number of days a warning is displayed before password is expired
- REVOKE: number of unsuccessful sign-on attempts before user id is revoked
- § Do not use IESIRCVT anymore!
  - Remove it from USERBG.PROC

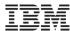

### LDAP Signon Support - New with z/VSE 4.2

- The LDAP sign-on support enables users to sign on to z/VSE using long, "company-wide" (corporate) user-IDs and passwords
  - The userid and password are authenticated using an LDAP server that is reachable via the TCP/IP network

- This use of "company-wide" user-IDs connects
   z/VSE with the centralized management of user-IDs
  - LDAP authorization is designed to integrate z/VSE into "Identity Management Systems", such as IBM Tivoli products
- Covered in more details in separate session (Monday 5:30)

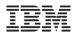

### Defining a new user-ID

- § Define a new user-ID
  - -Interactive Interface dialog **Maintain User Profiles** (211)
- § Connect the new user-ID to groups
  - -Interactive Interface dialog Maintain Security Profiles (282)
  - -Show **User List** (option 6) and add the user-ID to the group
  - –Add the user-ID or groups to the access list of the desired resource profiles, if needed
  - -You can also use BSTADMIN to do this in batch.
- § Perform a BSM Security Rebuild to activate the changes
- § If you are using LDAP Authentication, you also need to add the user-ID to the LDAP mapping file via IESLDUMA

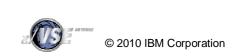

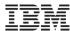

### Maintaining user-IDs

If you make changes to a user-ID, don't forget to update the groups and resources as well:

- § When deleting a user-ID
  - -Remove it from the groups it is belonging to
  - Remove it from the access lists of any resource profiles

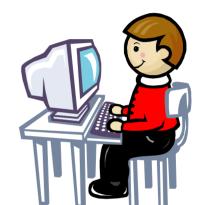

- § When updating a user-ID
  - Adapt the groups it is belonging to, if required
  - -Adapt the access lists of all resource profiles, if required
- § Use the BSM Cross Reference Tool to find out where the user-ID is referenced (see separate foil)
- § Perform a BSM Security Rebuild to activate the changes
- § If you are using LDAP Authentication, you also need to update the user-ID in the LDAP mapping file via IESLDUMA

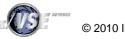

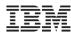

### Group maintanance

- § Per default there are GROUP01 to GROUP64
  - -coresponding to the 64 CICS transaction security keys
- § Define a new group
  - -Interactive Interface dialog Maintain Security Profiles (282)
  - -Use option 1 (Add) to add a new group
- § Add user-IDs to the newly created group
  - -Show **User List** (option 6) and add the User-ID to the group
- § Do NOT create groups that are named the same as user-IDs
- § You can also use BSTADMIN to do this in batch.
- § Perform a BSM Security Rebuild to activate the changes

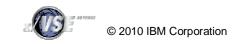

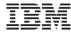

### Resource profiles

- § There are 2 repositories for resource profiles:
  - -DTSECTAB: It contains the entries for z/VSE files, libraries, sublibraries, and members

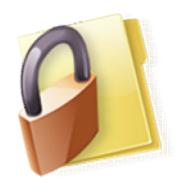

- -BSM Control File: It keeps the profiles for all the new resource classes supported by BSM
- § Access List specifies who (base on user-ID or group) has access (Read, Update, Alter) to the resource
- § If the access list contains both, a user-ID and a group that contains the user-ID
  - -then the access rights specified with the User-ID is effective

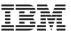

### Migrating from older BSM versions

- § Since z/VSE 3.1.1, BSM uses the BSM Control File instead of DTSECTXN
  - You may need to migrate transaction security definitions from DTSECTXN to BSM Control file

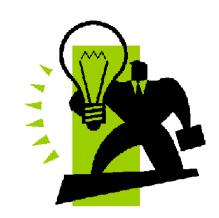

- § The steps you can follow partly depends on:
  - -The VSE system level from which you installed z/VSE
  - -Whether you performed an FSU (Fast Service Upgrade) or an initial installation.
  - Whether you wish to retain the use of your previous security definitions.
- § Please see Administration Manual Chapter 22 (page 325) for details
  - –See the table that describes the steps you need to perform before and after migration of VSE

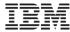

### **CICS Security**

#### **CICS/VSE 2.3:**

- § uses SNT for user verification
  - -Duplicate user definitions
  - -SNT users can not change password

#### **CICS TS 1.1:**

- § uses RACROUTE calls for
  - -Sign on
  - -Resource Security
  - -Transaction Security

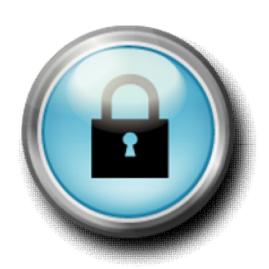

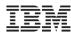

### CICS TS Sign on

- § CICS signon is performed using
  - Native CICS TS sign on (CESN)
  - VSE/Interactive Interface sign on (IEGM)
  - Private sign on programs based on CICS SIGNON

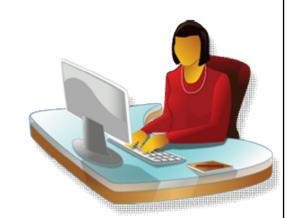

- § Sign on characteristics
  - Inherit user identification and password verification by Security Manager (BSM or ESM)
  - CICS TS and Interactive Interface extracts subsystem specific user settings
    - CICS: Operator ID, Operator classes, ...
    - II: User type, Initial panel, access flags, ...
  - No user definitions to subsystems necessary

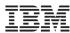

### CICS TS Resource Security

- § Most CICS TS resources can be protected now
  - Protection via Resource Classes and Resource Profiles, held in VSE.BSTCNTL.FILE
  - -Transactions as in previous releases
  - -Programs, Files, Journals, Temporary storage, Transient data, Start Transactions, VTAM Applications, miscellaneous resources

Resource Class MCICSPPT

Resource Class SCICSTST

- § Resource security definitions under CICS TS
  - -DFHSIT

XPPT=YES

XTST=YES

| • SEC=YES   | Enables security        |
|-------------|-------------------------|
| • XTRAN=YES | Resource Class TCICSTRN |
| • XDCT=YES  | Resource Class DCICSDCT |
| • XFCT=YES  | Resource Class FCICSFCT |
| • XJCT=YES  | Resource Class JCICSJCT |
| • XPCT=YES  | Resource Class ACICSPCT |
|             |                         |

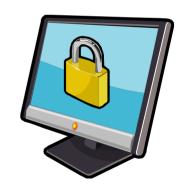

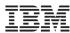

### CICS TS Resource Security

- § Grant access to a ressource
  - -Per individual user
  - -Per group

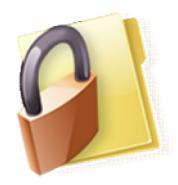

- § Resource security definitions under CICS TS
  - Definition within single resource definition (e.g. file FILEA and FILEB)
    - Within CEDA DEFINE FILE: RESSEC(YES)
    - With BSTADMIN Resource Profiles for Resource Class FCICSFCT:

```
ADD FCICSFCT FILEA UACC(NONE) (resource = FILEA)

ADD FCICSFCT FILEB UACC(NONE) (resource = FILEB)

PERMIT FCICSFCT FILEA(GROUP1) ACCESS(UPDATE)

PERMIT FCICSFCT FILEB(GROUP1) ACCESS(READ)
```

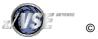

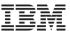

### CICS Security – Coexistence of CICS/VSE and CICS TS

- § If you run both, CICS/VSE and CICS TS in parallel
  - -You want to use the user profiles
- § Exit program for CICS/VSE to do user verification against BSM user profiles
  - -DFHXSE and DFHXSSCO in PRD1.BASE
    - Requires RACROUTE macro from GENLIB
- § Requires default user entry in SNT
- § Activate ESM in CICS/VSE
  - -EXTSEC=YES in SIT

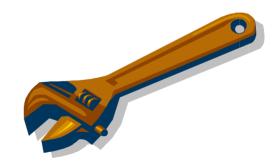

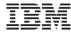

#### **CICSUSER** considerations

- § Every transaction runs under the context of a user-id
- § If no user is signed on, it runs under the default user
  - -DFHSIT: DFLTUSER=CICSUSER

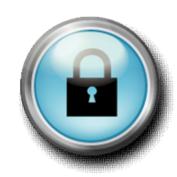

- § CICSUSER is predefined after base install:
  - -Type 3 (ICCF is not allowed)
  - -Is in GROUP01, GROUP60-GROUP64
    - GROUP01 and GROUP60 is required by Interactive Interface
- § Actions to perform after installation
  - –Do not allow this user to use critical transactions like CEDA, CEMT, ...
  - -Adjust groups this user is belonging to

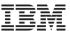

### **Critical transactions**

| Transaction | Description                                        |
|-------------|----------------------------------------------------|
| USER        | Display Activity Dialog, send Message to all users |
| CEMT        | Master terminal                                    |
| CEDA        | Resource definition online                         |
| CEDB        | Like CEDA, but no INSTALL possible                 |
| CEDC        | Like CEDA, but read only                           |
| CECI        | Command level interpreter                          |
| CEDF/CEDX   | Execution diagnoistic facility                     |
| CETR        | Trace control                                      |
| CESN/CESF   | Sign on/sign off                                   |
| DITT        | Online Ditto                                       |
| others?     |                                                    |

You need to protect these transactions to prevent system damage by users

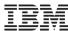

### **Batch Security**

§ ID statement or \* \$\$ JOB specifies user id and password for a job

```
* $$ JOB JNM=MYJOB,...,SEC=(user,password)
```

or

```
// ID USER=user,PWD=password
```

- § User id and password are verified against
  - -DTSECTAB
  - –Security Manager (RACROUTE)

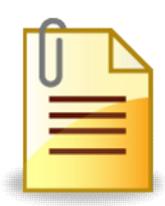

§ Subsystems (LIBR, VSAM, ...) uses this user id to verify access rights against DTSECTAB

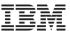

### Security inheritance when submitting jobs

- § When you have batch security active (SYS SEC=YES), all your jobs need to specify a user-ID and password
  - -Either using the // ID statement within the job
  - -or in the \* \$\$ JOB card
- § When you submit jobs from the ICCF library
  - -The submitted job automatically inherits the user-ID and password from the submitting user
  - –No need to specify a // ID statement or user-ID in the \* \$\$ JOB card
- § Inheritance only works if batch security is active at the time you do the submit
  - Jobs that have been submitted prior to activating batch security do not have any inherited security information
    - You may have to re-submit those jobs

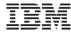

### Security Checklist for VSE

#### § SYS SEC=YES/NO

- -YES if batch security is required
- –Setup appropriate permissions for your resources

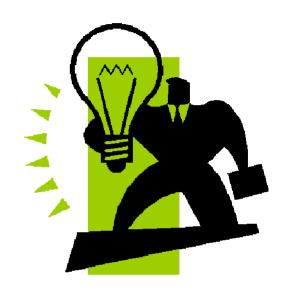

### § CICS SIT SEC=YES (!)

- -If NO, all users can logon without a password
- -Protect the critical CICS transactions

#### § Change passwords for predefined users

-POST, PROG, OPER, SYSA, ...

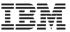

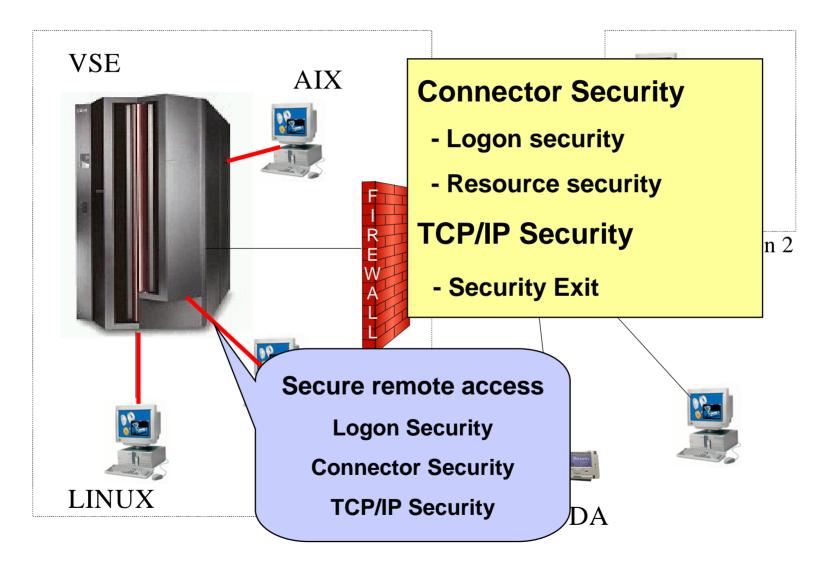

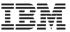

### Why secure remote access?

- § Today most computers are part of a network
  - –Can connect to your VSE system
- § Prevent unauthorized access to VSE and data
  - Requires to authenticate the user (logon)
- § FTP allows to access production data
  - -VSAM
  - –POWER entries (listings)

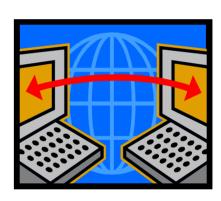

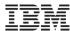

### **Connector Security**

- § VSE Connector Server acts as a Resource Manager
  - Issues RACROUTE calls for
    - User id and password verification
    - Resource security
- § Connector user ids are the same as for CICS TS and Batch
- § No additional user profile setup required

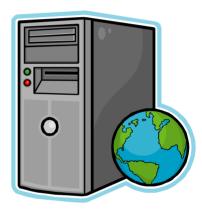

- § When a client issues a resource access request
  - The server does RACROUTE calls to check if the user is allowed to access the resource
  - Access is done only if user is allowed to access the resource

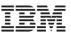

### TCP/IP Security

- § In general TCP/IP uses its own user id definitions
  - -DEFINE USER, ID=user, PASSWORD=pwd
  - -Readable in initialization member (IPINITxx.L)
  - Duplicate user definitions

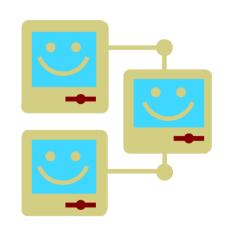

- § Security Exit available from IBM to check the user ids and resource access via Security Manager
  - -Issues RACROUTE calls for
    - User identification and verification
    - Resource access control
    - VSE files, libraries, members
    - POWER entries
    - SITE commands

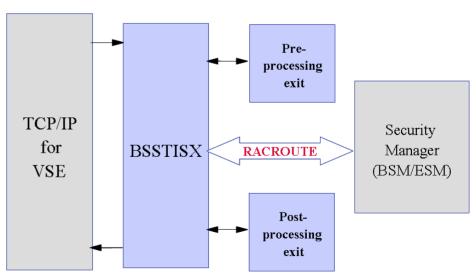

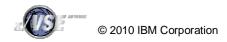

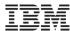

### Security Checklist for TCP/IP

### § Connector Security

- –Set SECURITY=FULL (SKVCSCFG)
- –Define resource access rights (BSM/ESM)
- Restrict remote access to specific users and IPs (SKVCSUSR) if needed

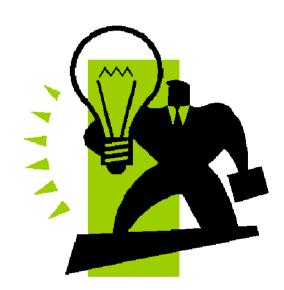

#### § TCP/IP Security

- -SET SECURITY=ON in IPINIT member
- –Use Security Exit
- -Do not define users in IPINIT member

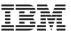

### New Redbook: Security on IBM z/VSE - SG24-7691

Available since October 20, 2009 <a href="http://www.redbooks.ibm.com/redbooks.ibm.com/redb

Explains security concepts as well as step by step setup

#### It covers:

- § Basic Security Manager
- § LDAP Authentication
- § Cryptography & SSL
- § TCP/IP Security
- § Secure FTP & Secure telnet
- § CICS Web Support Security
- § Connector Security
- § Security APIs

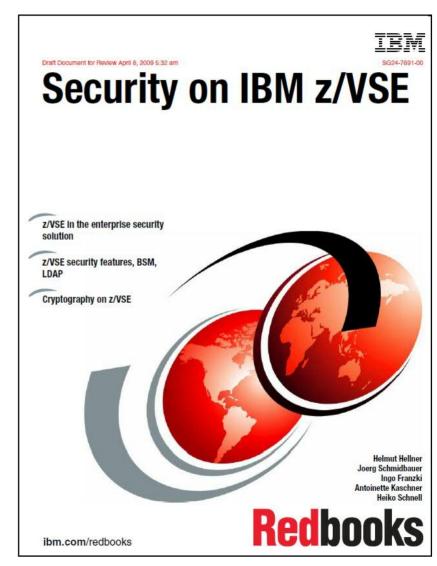

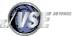

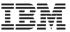

#### **BSM Cross Reference Tool**

- § The z/VSE BSM Cross Reference Tool is intended to help administrators control the profile definitions in the BSM control file.
- § Example:
  - When you delete a user-ID, you can use it to ensure that you have removed the user-ID from all access lists and groups.
- § The following functions are provided:
  - List all groups and resource profiles which contain a specified user-ID.
  - List all resource profiles where a specified group is on the access list.
  - List all user-IDs found in the BSM control file but is not defined in the VSE control file.
  - List all resource profiles that allow any user-ID to access a resource (UACC not NONE).

```
// EXEC BSTXREF,PARM='GROUP=*'

1S54I PHASE BSTXREF IS TO BE FETCHED FROM IJSYSRS.SYSLIB

BSM Cross Reference

Report

Of All Groups

Occurrences of group GROUP01

Group description TRANSEC CLASS MIGRAT

Connect group for user $SRV

Connect group for user CICSUSER

Connect group for user OPER

Connect group for user PROG

Update authority in access list of profile FACILITY DFHRCF.BRSLPU

Update authority in access list of profile FACILITY DFHRCF.BRSLD1
```

http://www.ibm.com/systems/z/os/zvse/downloads/tools.html#bsmxref

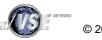

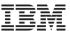

### RACROUTE encapsulation services for TCP/IP

- § The IBM-provided TCP/IP security exit BSSTISX supports a pre- and postprocessing interface
  - These interfaces are solely intended to be used by customers to add selfwritten security checks
- § In particular when it is used to exploit the security definitions of the security manager, e.g. special profiles of the resource class FACILITY, normally one has to use the RACROUTE macro interface

However, coding of RACROUTE requests can be very complex

- § Therefore these services were provided with BSSTXRRS to encapsulate the three basic RACROUTE requests:
  - -sign on
  - -sign off
  - authorization checking for resource access.

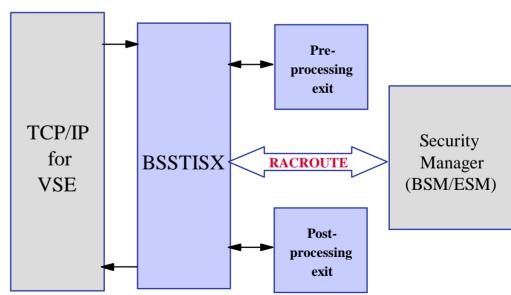

http://www.ibm.com/systems/z/os/zvse/downloads/tools.html#racroute

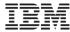

#### **Related Documentation**

- § New RedBook: Security on IBM z/VSE SG24-7691
  - http://www.redbooks.ibm.com/redpieces/abstracts/sg247691.html
- § IBM System z cryptography for highly secure transactions
  - http://www.ibm.com/systems/z/security/cryptography.html
- § VSE Security Homepage
  - http://www.ibm.com/systems/z/os/zvse/documentation/security.html
- § IBM Manuals
  - z/VSE Planning
  - z/VSE Administration
  - OS/390 Security Server External Security Interface (RACROUTE) Macro Reference (GC28-1922)
  - OS/390 Security Server (RACF) Data Areas (SY27-2640)
  - z/VSE e-business Connectors, User's Guide
  - CICS Enhancements Guide, GC34-5763

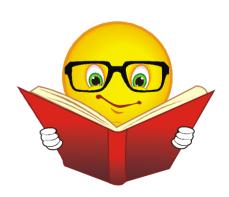

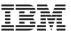

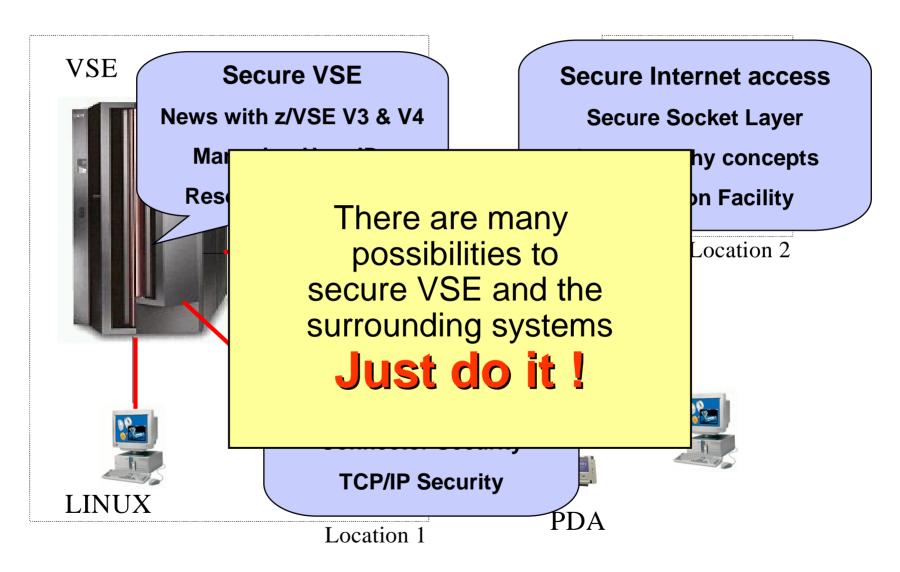

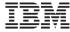

### Questions?

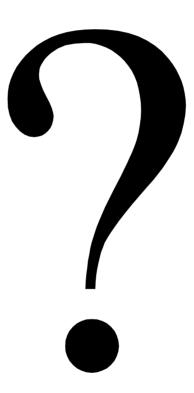